# **Saving State on the WWW**

#### **The Issue**

- Connections on the WWW are stateless
- $\triangleright$  Every time a link is followed is like the first time to the server *—* it has no memory for connections

### **Why Bother To Fix This?**

By saving state we can…

- Save configuration information between sessions
- Make adaptive websites (change themselves to suit user's behaviour)
- Enable e-commerce applications (shopping carts)
- Violate users' privacy by tracking which websites and webpages they visit

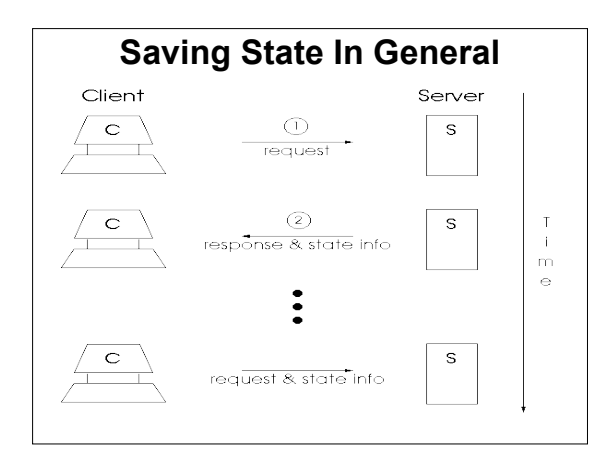

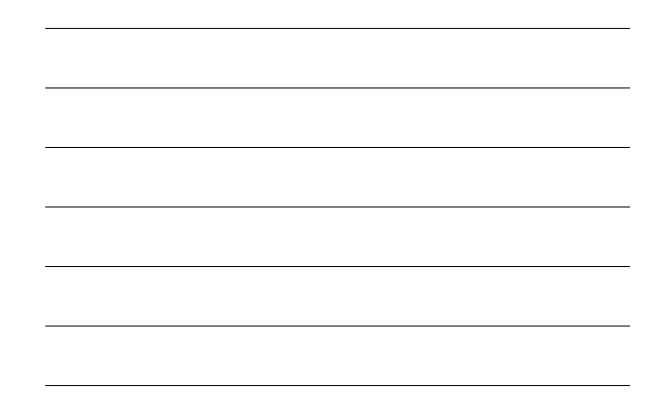

### **Methods of Saving State**

Cookies

- Session-level authentication
- forms
- URL Rewriting

## **Method 1: Cookies**

#### Basic idea

- Client stores data for the server
- Client sends data to server with each request
- Details (Version 0)
	- Required fields: *name*=*value*
	- Optional fields: domain, path, secure, expires
	- Size: maximum 4 kilobytes
	- Number: maximum 1024 cookies

#### **Aside: Cookie Concept**

- $\geq$  Cookie is a computing term from long ago.
- According to *The New Hacker's Dictionary*:
	- Something passed between subroutines or programs that enables the receiver to do something useful
	- The thing being passed is opaque to the sender (e.g. time\_t type C libraries use)
	- Cookies are also small
- 'The phrase "it hands you a magic cookie" means it returns a result whose contents are not defined but which can be passed back to the same or some other program later.' [source for quote at end]

### **Cookie Examples**

Examples at course website

• time1.cgi vs. time2.cgi Compare form method with cookie method

#### • cookie-colour

- One program to write cookies
- One program to read cookies
- Use env.cgi to see cookies in headers

### **Method 2: Session-level Authentication**

- See §12.2 (Basic Authentication) in *HTTP: The Definitive Guide* by David Gourley & Brian Totty, © 2002 by O'Reilly & Associates, Inc. (ISBN: 1- 56592-509-2)
- > Session (from ISO Reference Model)
	- **Logical communication between two network end points** Sessions are composed of requests and responses that occur
	- between applications in different network hosts. . In browser terms a session is the longevity of the O/S process

### **The Steps of Basic Authentication**

- 1. Browser requests resource from server application usually with GET protocol
- 2. Server replies with code 401 (authorization required)
- 3. Browser prompts user for name & password
- -
- 4. Browser resends request including the name & password (in the network<br>
header)<br>
compared the browser makes a request for that resource it will send the<br>
name & password, until the end of the session<br>
The name & password

### **Method 3: forms with hidden fields**

- We usually pull webpages in from a server
- $\triangleright$  Forms are for pushing data to the server
- > To use forms we need to use CGI protocol
	- CGI = common gateway interface
	- An application layer protocol that allows client to send data to the server

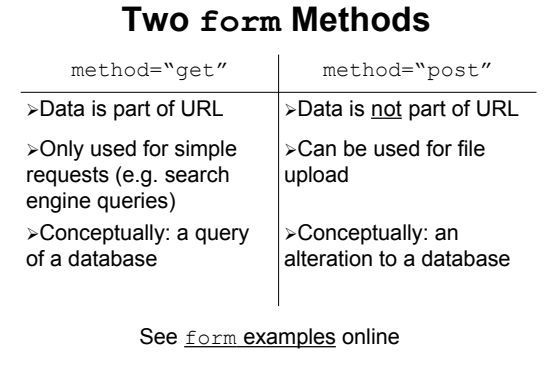

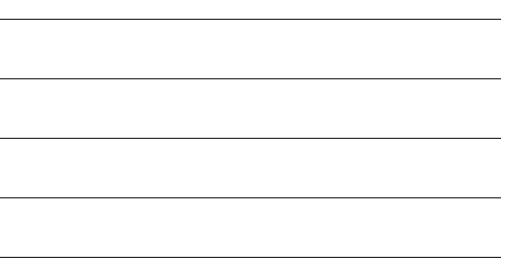

#### **Saving State With forms**

- > Hidden post & simple get
- $\geq$  Did you see the hidden field?
- $>$  Did you see the hidden data?
- > That's one way of saving state: Placing the data in a form so that every time the form is submitted (sent to the server) the data is sent too
	- Examples using CGI program to generate a form Loan.cgi and multi-page.cgi

### **Essence of State Saving Using forms**

- > There must be an uninterrupted sequence of request/responses pairs from the browser to a CGI program (or programs)
- $\triangleright$  The state must be
	- represented in the form, and
	- recognized by the CGI program(s)
- > The CGI program(s) must encode the state in the form

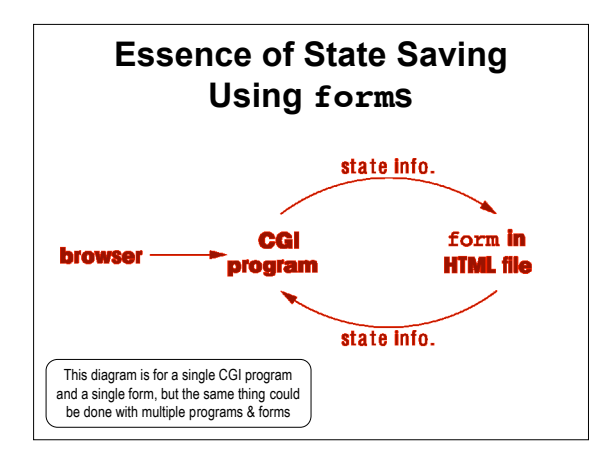

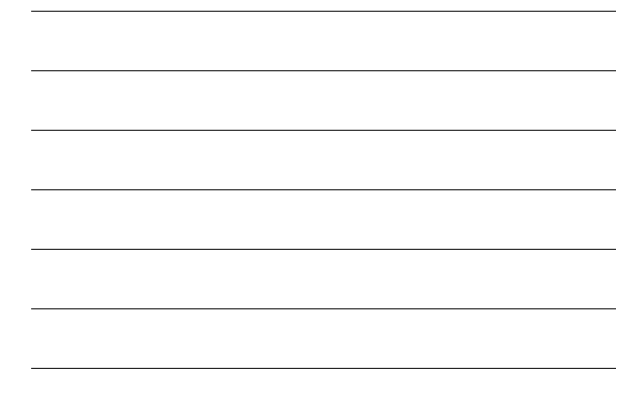

### **Method 4: Servlets & URL Rewriting**

- > Recall that method="get" forms pass their data in the URL
- > These URLS are designed to be cached
	- You don't need a browser that can understand forms to use them
	- You can just type them in like any other web address

### **URL Rewriting Explained**

So why not put the state information from method="get" forms in the href of every anchor

#### Instead of

<a href="foo.html" >click here</a> do <a href="foo.html?session=…" >click here</a>

### **Servlets (1 of 2)**

- $\triangleright$  Many users dislike long URLs they are hard to mail to friends & look ugly
- > Some browser software don't support cookies — and many users have such support disabled
- Wouldn't it be great if your server would use cookies when the client supported them, and URL rewriting when it didn't?

### **Servlets (2 of 2)**

- Servlets (and other server-side software) do that!
- > Servlets are server-side programs written in Java
- Other server-side technologies work the same way but are implemented in other languages

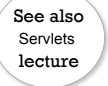

### **What Data Do We Pass?**

- $\triangleright$  But isn't that a lot of state information to send back and forth?
- $\triangleright$  Not really, because we don't have to pass all of the data back and forth
- We can pass a user or session ID and the server will maintain a database keyed by those IDs

#### **Resources**

- > Cookie resources at course website
- *HTTP: The Definitive Guide* in the e-book collection
- Cookie examples at course website
- > SessionTrack servlet example at course website  $\bullet$  Note that servlets are not always running at FCS

## **Bibliography**

- 1. CS4173 Resource List
- 
- 2. Web Protocols and Practice<br>
Balachander Krishnamurthy & Jennifer Rexford<br>
Addison-Wesley May 2001<br>
© 2001 by AT&T Corp. (ISBN 0-201-71088-9)<br>
3. HTTP: The Definitive Guide<br>
David Gourley & Brian Totty, with others<br>
O'Re
- 4. The New Hacker's Dictionary Eric S. Raymond (editor)
	- Online version used at<br><URL:<u>http://www.logophilia.com/jargon/jargon\_28.html#TAG1093</u>>